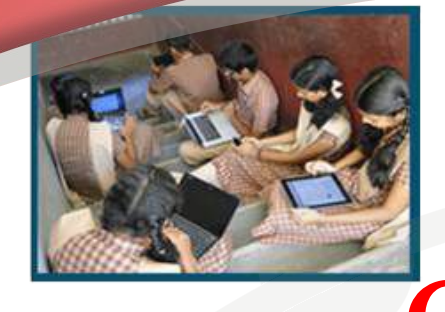

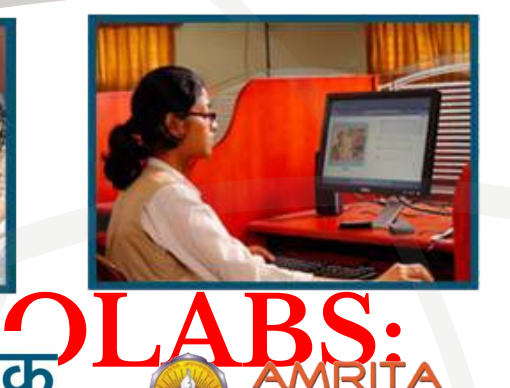

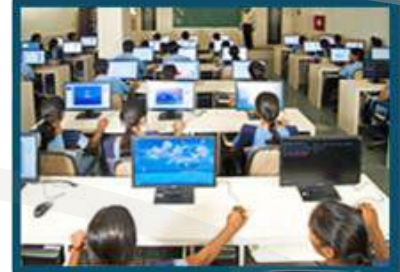

SCHOOL **LABS ONLINE**

> **Vaibhav Singh Prashant Chaubey**

**CDAC Mumbai**

## **About OLabs**

### **Project Title**

**Online Labs (OLabs) for school experiments**

**Participating Organizations**

**C-DAC Mumbai & Amrita Vishwa Vidyapeetham**

**Target Audience**

**CBSE schools, students & teachers**

**Physic Subjectsistry,** 

**Biology, Mathematics &** 

**English Classes Covered**

 **Class IX, X, XI, XII**

**Duration of Project**

**2010 onwards**

## **OLabs – Background**

- *– Laboratory a key component of science subjects.*
	- *– Activities for other subjects*
- *– School education in India faces many challenges* 
	- lack of infrastructure including labs.
	- shortage of trained teachers.
	- *– students come out with little practical knowledge of the concepts they learn.*

## **Why OLabs?**

## **• Problems with Physical Labs**

- •Limited Infrastructure
- •No/minimal lab session
- •Limited lab access
- •Safety constraints and fragile equipments.

### **• Others**

- Inadequate 'higher order thinking skills'
- . Assessment of experiments difficult
- . Lack of quality teachers

# **Online Labs (OLabs) for school lab experiments**

- Not meant to replace physical labs! – But augment and amplify them.
- Virtual labs address deficiencies of physical labs.
	- Infinite repetitions at no cost.
- It provides the ease and convenience of conducting experiments over the internet.
- Aimed to bridge the constraints of geographical distances and time.

# **Technology can expand the boundaries of a physical Lab**

- ❑ Events occurring in large or small time windows can be simulated –
	- Demonstrating lifecycle of Mosquito.
- ❑ Invisible objects can be 'made visible'
	- Sensing magnetic field intensity.
- ❑ Things impossible to perform in real labs
	- behaviour of simple pendulum in atmosphere of Jupiter, etc.
- ❑ Offers tremendous scope for open-paced learning, to account for varying learner profiles

## **Olabs: What we have now**

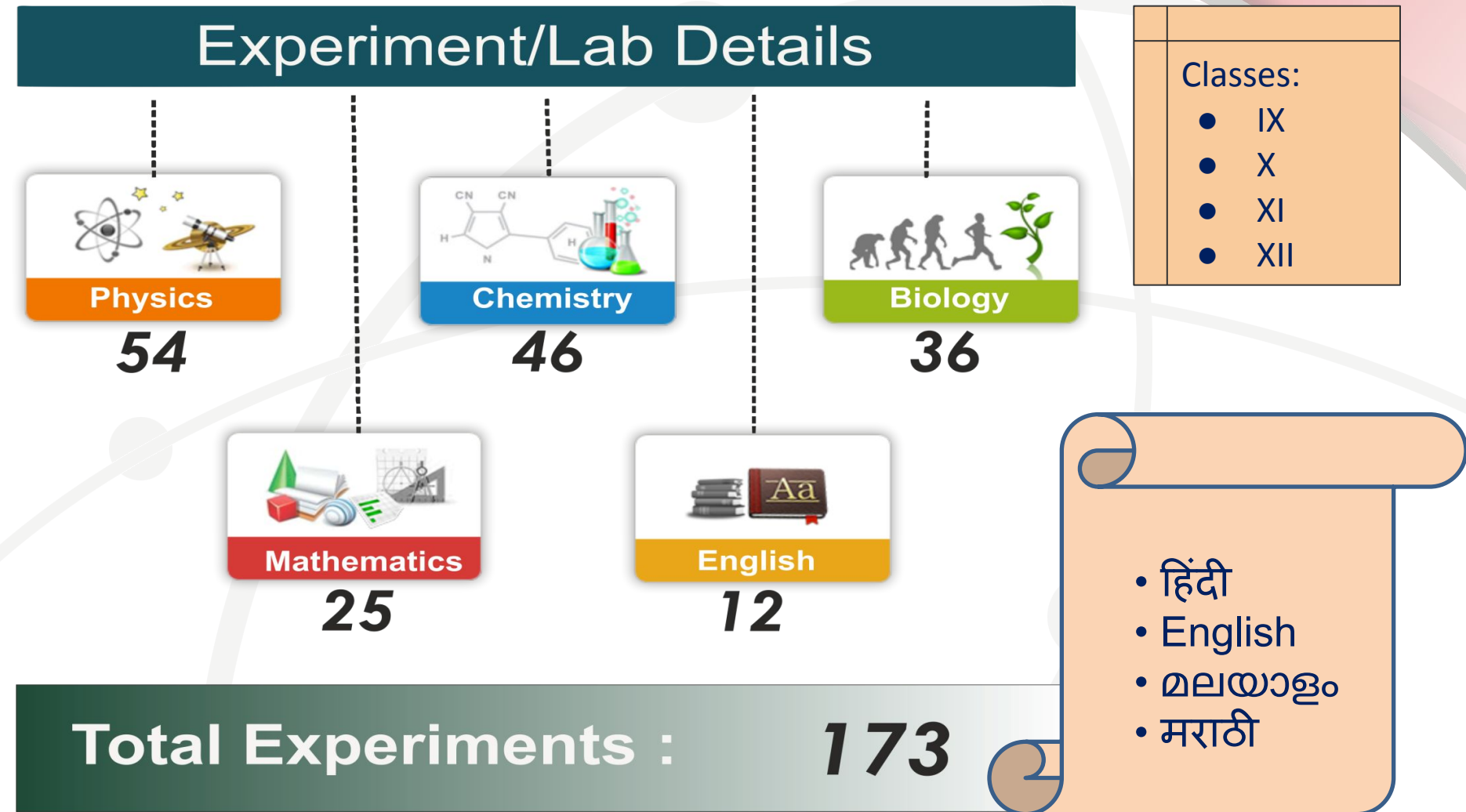

**OLabs Website:** <http://www.olabs.edu.in/>

## **Salient Features**

### interactive simulations with real world behaviour.

Students can Explore, Conduct and Repeat at their own pace.

Includes features such as recording observations, plotting graphs, calculations, etc which enhance the overall learning experience.

Experiments/activities aligned to CBSE curriculum.

Available for free web-based access on [http://www.olabs.edu.in](http://www.olabs.edu.in/) [/](http://www.olabs.edu.in/)

Offline version (Live DVD & Windows installer) are available on request.

## **Contents of a Lab**

Each experiment as sections covering following:

- **• Theory** conceptual background of the experiment, concepts, related laws, proofs, principles, etc.
- **• Procedure** detailed steps for conducting the experiment in the online & actual lab environment.
- **• Animation** for teacher's demonstration of the experiment in the class or in the laboratory.
- **• Simulation** a simulated laboratory environment with necessary apparatus to conduct the experiment online.
- **• Viva Voce**  Questions on related lab for self-assessment

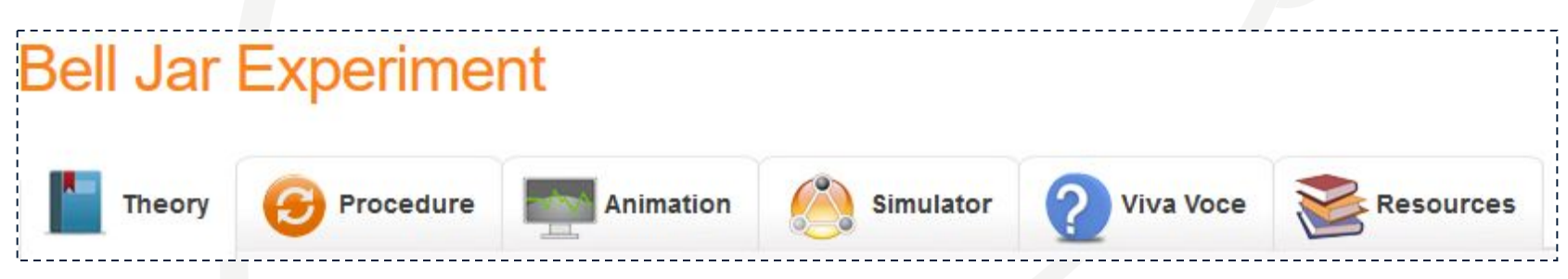

### **Snippets from Review Report by NCERT Mathematics**

**Chemistry:**

**1. All 46 resources in different section are completely acceptable to be included as e-content on different portal operated by NCERT**.

2. We are also looking forward to for  $sin$ of  $9<sup>th</sup>$  ( 3 experiments) and  $12<sup>th</sup>$ experiment), which is relevant and created to support experiential learn students.

### **Biology:**

1. **Among 36 contents in different section , all resources are completely acceptable to be included as e-content on different portal operated by NCERT.**

2. It is suggested that important vocabulary should be included wherever it is applicable. Also, new terms should be incorporated and mentioned in separate section from each experiment.

**Among 25 resources in different section are acceptable to be included as e-content on different portal operated by NCERT.**

2. We are also seeking such material for senior

#### **English:**

- 1. The content developed can be supported with more examples
- 2. Some more activities in simulations can be

incorporated for practice by students.

**Physics: in various portals maintained by NCERT3. All the e-content is satisfactory to be included**  mathematics.

h is to increase the number of  $\mathbf s$ ) in each section so that problems for practice.

#### **1. Among 42 contents in different section , 41**

**resources are completely acceptable to be included as** 

#### **e-content on different portal operated by NCERT.**

2. One you tube link written as cross-check (either for link or video) is showing error . If provided alternative or correct (playable link) then it can also be included as e-content. If this video is not available for mass then it can be excluded.

### **Effective usage of OLabs in your school – suggestions for teachers**

- **• Minimally, use it for demonstration in class**
	- To prepare students for the physical lab
	- To reflect on the activities performed in the lab
- Can get more by ensuring students are actively involved in the activity.
	- Active learning strategies can be interleaved with usual lecture
	- As Homework Give inquiry-based activities
- Encourage self-evaluation using "Viva-Voce" section of each lab.

## **Proposed Active Learning Strategy for OLabs**

• Recommended time: 5-15 min

### **Step1: Observe**

.Show animation/simulation .Pause animation/simulation

### **Step2: Do Activity**

· Predict Outcome OR .Calculate Output OR ·Devise Explanation

#### **Step 3: Discuss**

.Resume the animation/simulation · Discuss

- *• Predict Outcome* Ask students to make prediction: "What will happen if …"
- *• Calculate Output* Ask students to calculate next step or output.
- *• Devise explanation* Ask students to devise reason for process

**Choose activity based on pedagogical purpose and learning objective of the Lab**

## **Using OLabs: Scenario**

- **• Teachers (In the classroom/Lab)**
	- Explain labs before performing the practical/lab session
	- Explain a procedure
	- Demonstrate a phenomenon
	- Set expectation about a lab
	- Can frame review questions with the lab as the backdrop (after Lab Session)

*Creative teachers and students can come up with many more innovative uses!*

## **Usage OLabs**

- **• Students**
	- Familiarize with the Lab before physical lab session
	- Try variations available in the lab
	- Do revision
	- Use Lab to reinforce the concepts, answer question they may have, etc.

## **Important Links**

- **• OLabs website** – [www.olabs.edu.in](http://www.olabs.edu.in/)
- **• OLabs FB page** <https://www.facebook.com/onlinelabs/>
- **• OLabs Email** – [support@olabs.co.in](mailto:support@olabs.co.in) / [etu@cdac.in](mailto:etu@cdac.in)
- **• Download Offline version**  <http://www.olabs.edu.in/?pg=topMenu&id=289>
- **• Are you using OLabs? Let us know**  <http://www.olabs.edu.in/?pg=topMenu&id=288>

## **ENDORSEMENTS, AWARDS**

E-mail: director@cbseacademic.in Website: www.cbseacademic.in

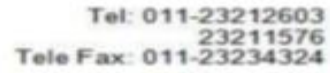

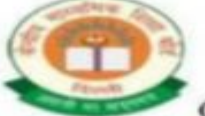

केन्द्रीय माध्यमिक शिक्षा बोर्ड

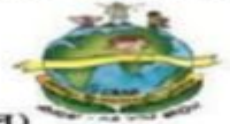

(मानव संसाधन विकास मंत्रालय, भारत सरकार, के अभीन एक स्वायत्त संगठन)

शिक्षा सदन, 17, इन्सटिट्युशनल क्षेत्र, राउज एवेन्यु, दिल्ली-110002.

#### **CENTRAL BOARD OF SECONDARY EDUCATION**

(An Autonomous Organization under the Union Ministry of Human Resource Development, Govt. of India) "Shiksha Sadan", 17, Institutional Area, Rouse Avenue, Delhi-110002

CBSE/ACAD/DIR(ART&I)/2013

Dated: 16<sup>th</sup> February, 2013 Circular No. Acad-15/2013

All the Heads of Institution **Affiliated to CBSE** 

Subject: Roll out of Online Labs in CBSE affiliated schools across the country

**Dear Principal,** 

Online Labs for School Experiments (OLabs) is a novel e-Learning project developed by CDAC. Mumbai and Amrita University, Kerala and based on the concept of virtual learning environment.

CBSE recommends OLabs to all the schools affiliated to the Board. For Kendriya Vidyalayas the roll out may be via ERNET, which provides network connectivity to all the Kendriya Vidyalayas. This is also to inform that OLabs is a facility which is available free of cost at www.olabs.co.in to all the schools affiliated to the Board.

Regards,

**Vineet Joshi** (Chairman)

### **CBSE Circular & Endorsement - Feb 2013**

## **CBSE Circular 2016**

E-mail: directoracad.cbse@nic.in Website: www.cbseacademic.in

केन्द्रीय माध्यमिक शिक्षा बोर्ड

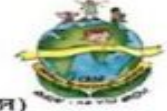

Tel: 011-23212603

Telefax:01123234324

(मानव संसाधन विकास मंत्रालय, भारत सरकार, के अधीन एक स्वायत्त संगठन) शिक्षा सदन, 17, इन्सटिट्यूशनल क्षेत्र, राउज एवेन्यु, दिल्ली-110002.

**CENTRAL BOARD OF SECONDARY EDUCATION** (An Autonomous Organization under the Union Ministry of Human Resource Development, Govt. of India) "Shiksha Sadan", 17, Institutional Area, Rouse Avenue, Delhi-110002

CBSE/ACAD/JD(SS)/2016

07.04.2016 Circular No. Acad.11/2016

All Heads of Institutions Affiliated to CBSE

#### **Subject: Training of Teachers on Managing Online Lab Resources**

Dear Principal

Online Labs (OLabs) for School Environment is a virtual online e-Learning initiative jointly developed by CDAC, Mumbai and Amrita University, Kollam with funding support from the Department of Electronics and Information Technology, Government of India. It has been developed to supplement the traditional physical labs and bridge the constraints of time and geographical distances. Olabs is a free resource for all schools (teachers and students) in India and is accessible free of cost on the website www.olabs.edu.in. For schools with absence or limited access internet facilities, a DVD version is also available on demand.

### **CBSE Circular 2020**

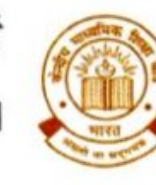

(मानव संसाधन विकास मंत्रालय, भारत सरकार के अधीन एक स्वायत्त संगठन)

हेन्द्रीय माध्यमिक शिक्षा बोड

(An Autonomous Organisation under the Ministry of Human Resource Development, Govt. of India)

RAL BOARD OF SECONDARY

CBSE/ Dir (Acad)/2020

September 2, 2020 Circular No.: Acad- 65/2020

All the Heads of Institutions affiliated to CBSE

#### Subject: Conduct of the practical work during the lockdown

CBSE has advised schools to follow the Alternative Calendar developed by NCERT to continue education during the lockdown through alternative modes to achieve learning outcomes. Schools have reportedly started using these calendars and other prescribed pedagogical techniques such as experiential and joyful learning, integration of Arts and Sports and project based learning etc. It is also learnt that in addition to alternative calendar and guidelines given on the conduct of online classes (Pragyata), most of the schools have started using online virtual platforms for providing an experience of practical lab activities to the extent possible during this period.

In addition to measures being taken by schools regarding conduct of practical work, it is informed that a platform titled OLabs has been developed jointly by the Ministry of Electronics and Telecommunications, Government of India, CDAC, and Amrita University to facilitate a virtual experience of CBSE syllabus aligned experiments for classes 9 to 12. The OLabs are hosted at www.olabs.edu.in, and the access to it is free for schools on registration. This platform provides class wise experiments with detailed theory and procedure. Students can see animations and use simulation to have an experience as close to real experiments as possible. Students can also assess themselves and provide feedback.

Schools may also keep developing their own resources and explore other appropriate online platforms available in the public domain and use them only after establishing their effectiveness in attaining the desired learning outcomes.

Dr. Joseph Emmanuel **Director (Academics)** 

## **KVS & NVS circulars/emails**

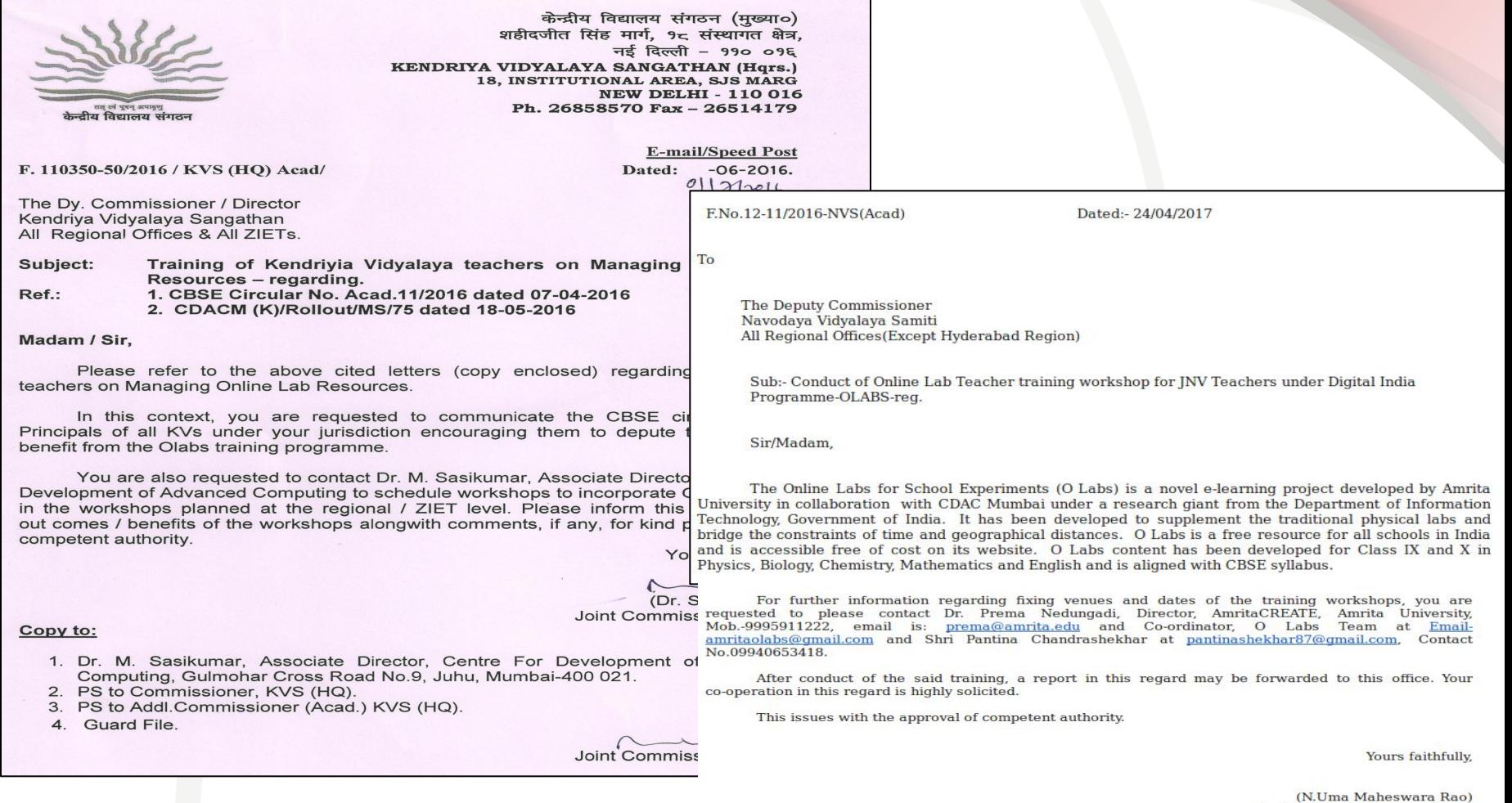

Assistant Commissioner (Acad)

## **Launch of OLabs**

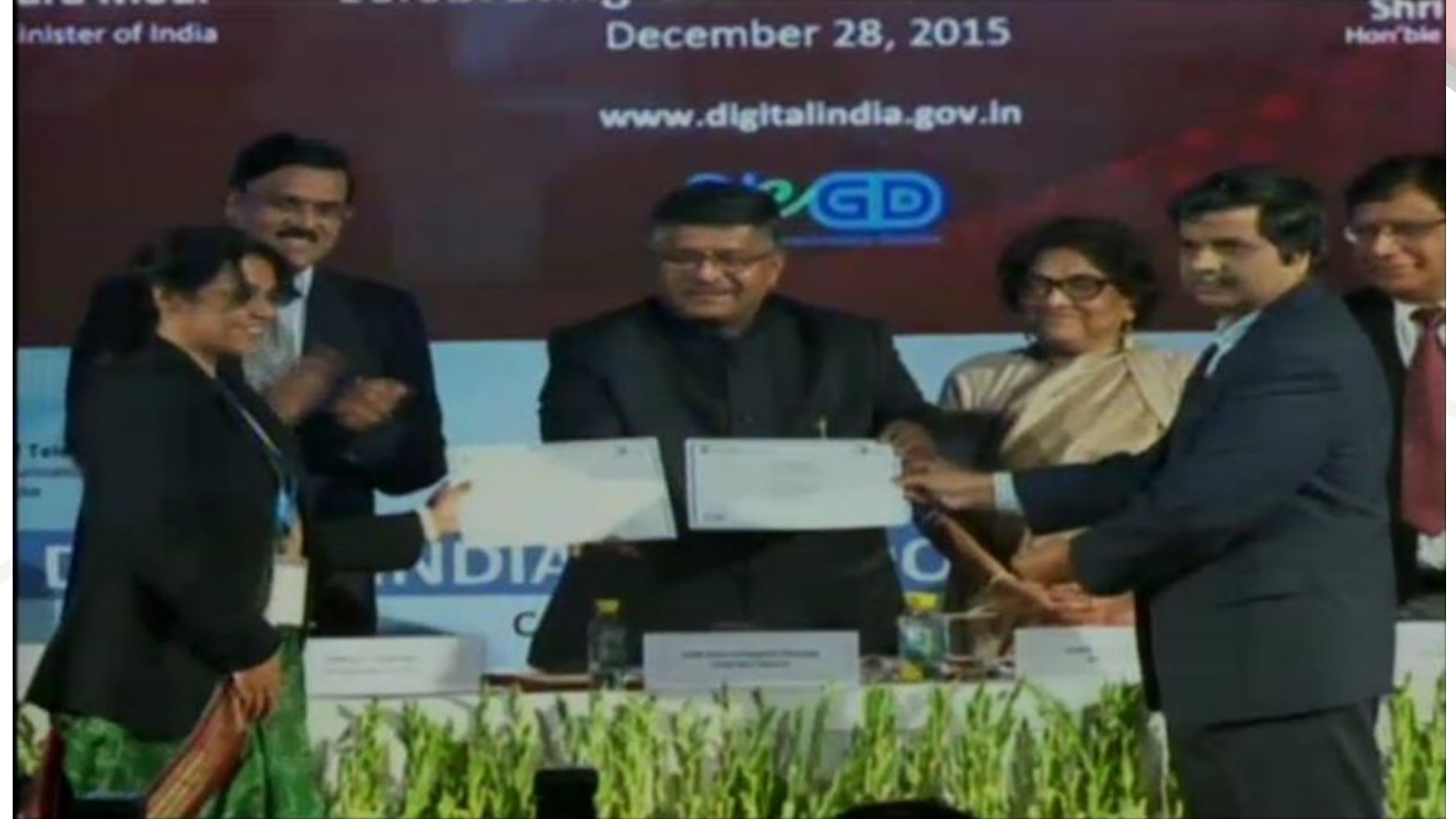

**OLabs was launched during Good Governance week celebrations on Dec 28, 2015 by Honourable minister of IT Shri Ravi Shankar Prasad**

# A PEEP INTO OLABS

## **OLabs Homepage**

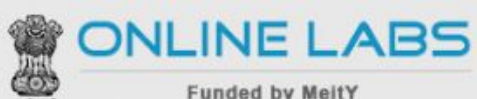

Ministry of Electronics and Information Technology

Workshops Registration -Home About -In the news Training + **Contact us** Login

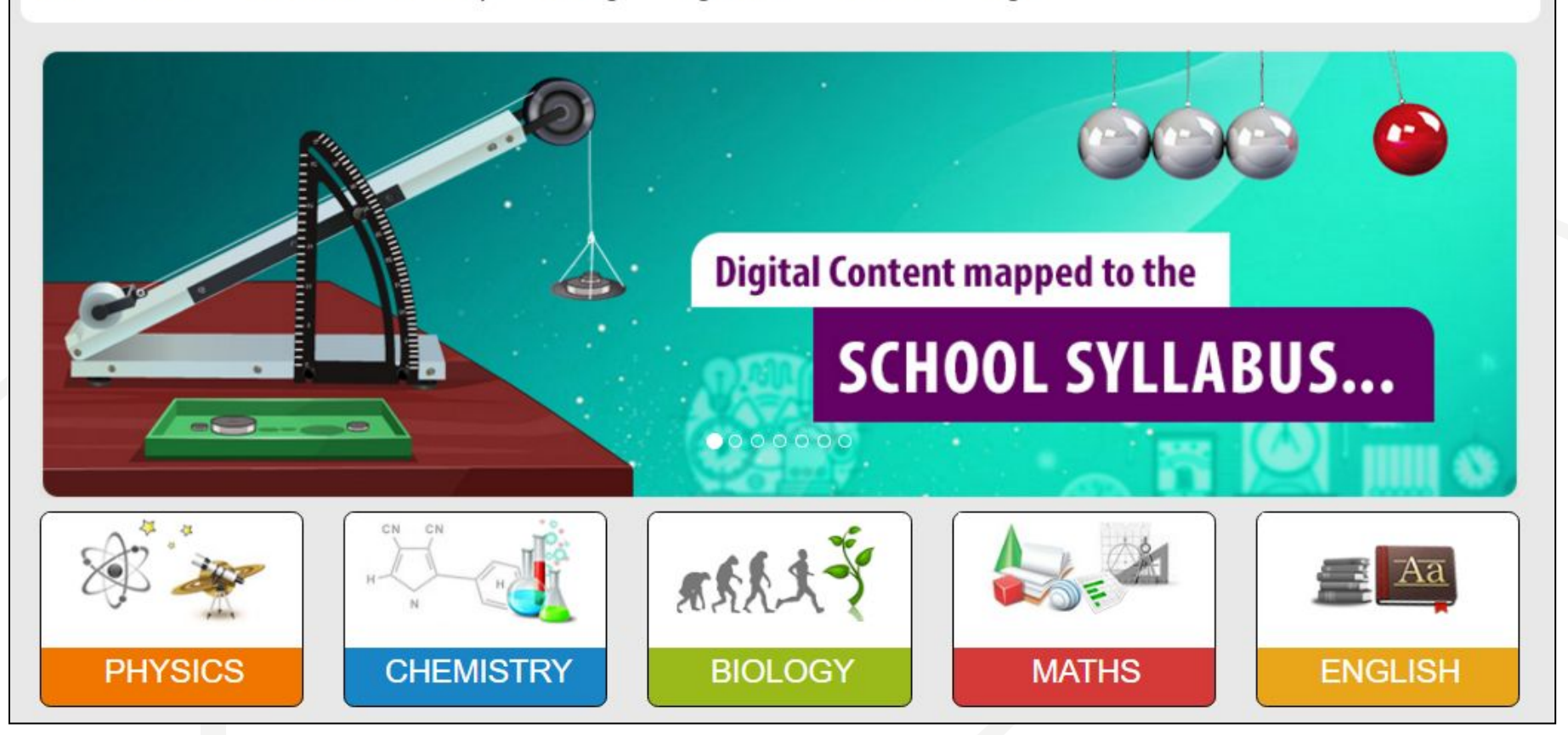

**AMRITA** 

NIVERSITY

h

## **OLabs - Physics**

### **Equivalent Resistance of Resistors (Series)**

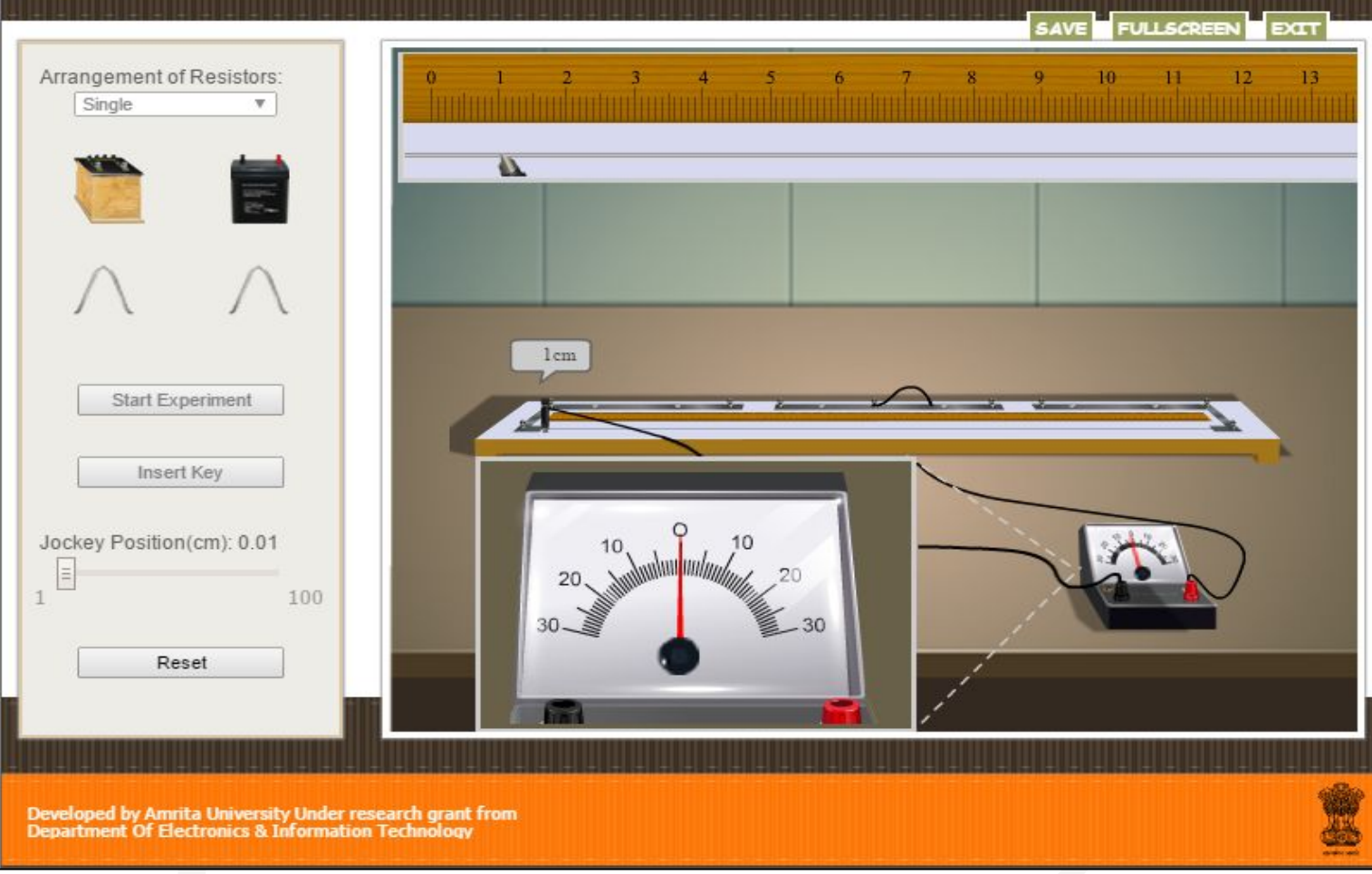

## **OLabs - Chemistry**

### **Chemical Reactions**

#### **HELP FULLSCREEN** EXIT Select the reaction: **Burning of** Sublimation of magnesium in dry ice air  $Na<sub>2</sub>SO<sub>4</sub>(aq)$ Iron nail with  $CuSO<sub>4</sub>(aq)$ with BaCl<sub>2</sub> (aq) Moist red Blue litmus Dry red Magnesium litmus paper litmus paper oxide Heating of Melting of ice paper  $CuSO<sub>4</sub>$

Developed by Amrita University Under research grant from<br>Department Of Electronics & Information Technology

## **OLabs - Biology**

### **Plant and Animal Tissues**

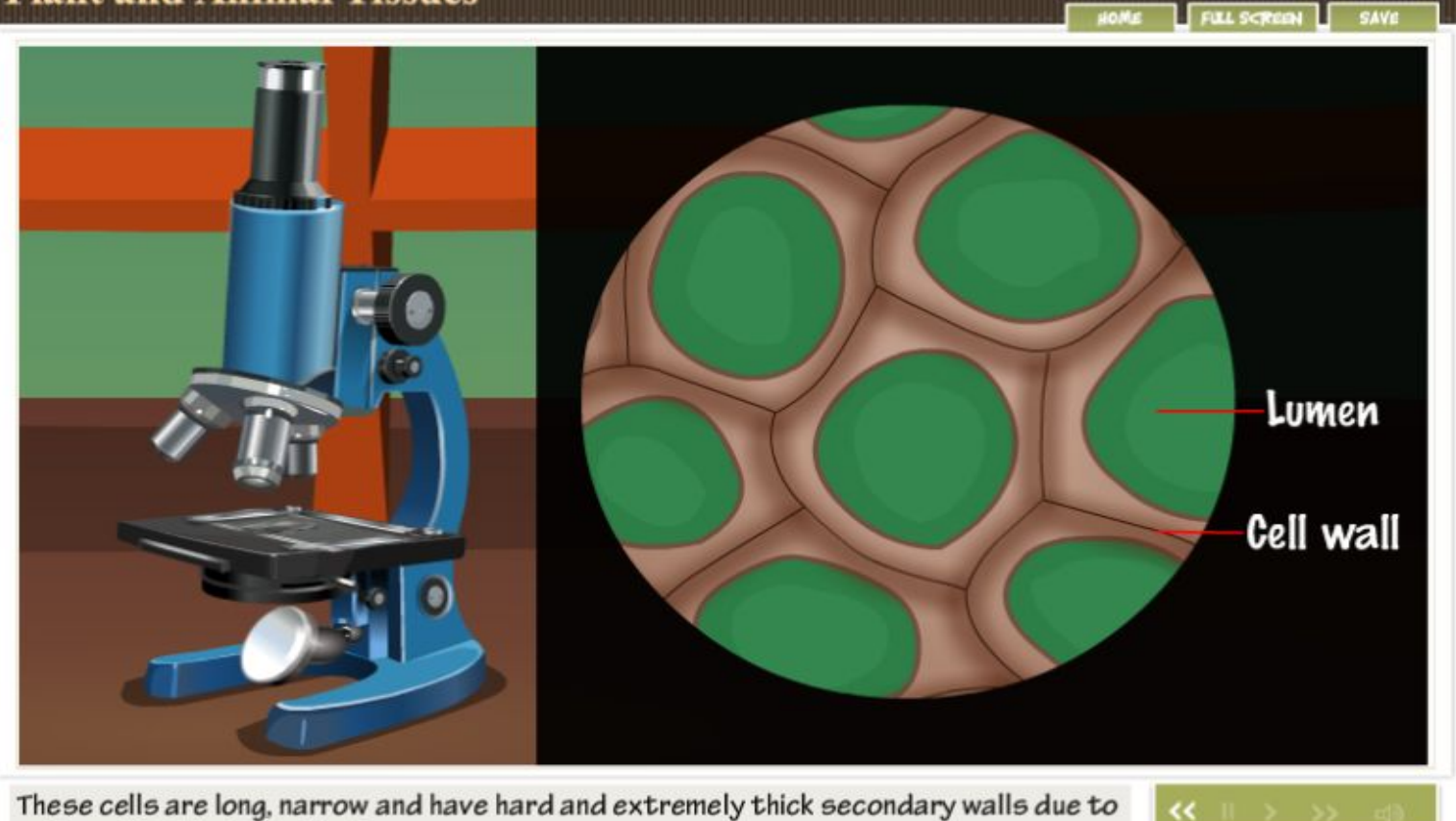

These cells are long, narrow and have hard and extremely thick secondary walls due to uniform distribution of lignin.

Developed by CDAC Mumbei & Amrite University<br>Under research grant from department of IT

## **OLabs - Mathematics**

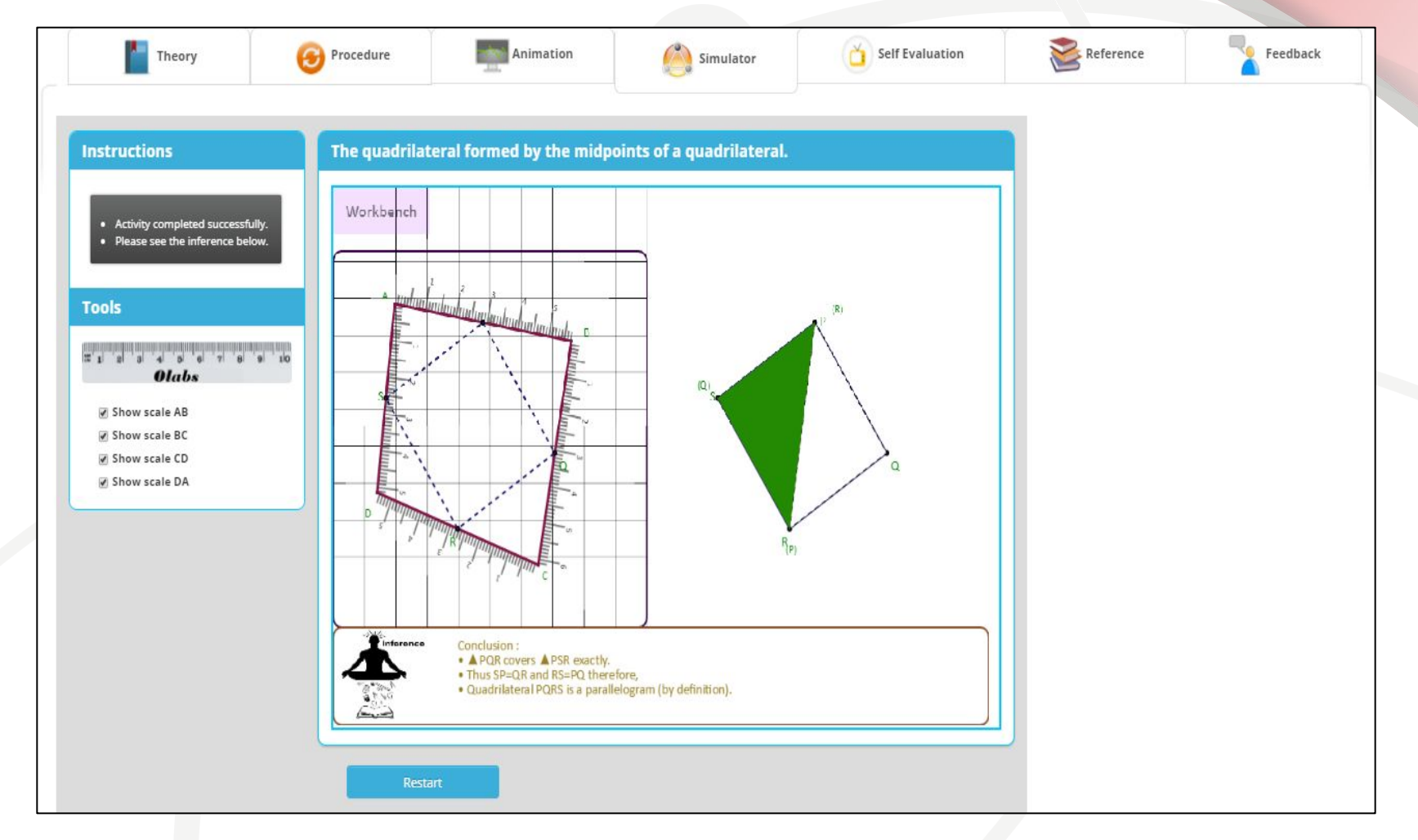

## OLabs - English

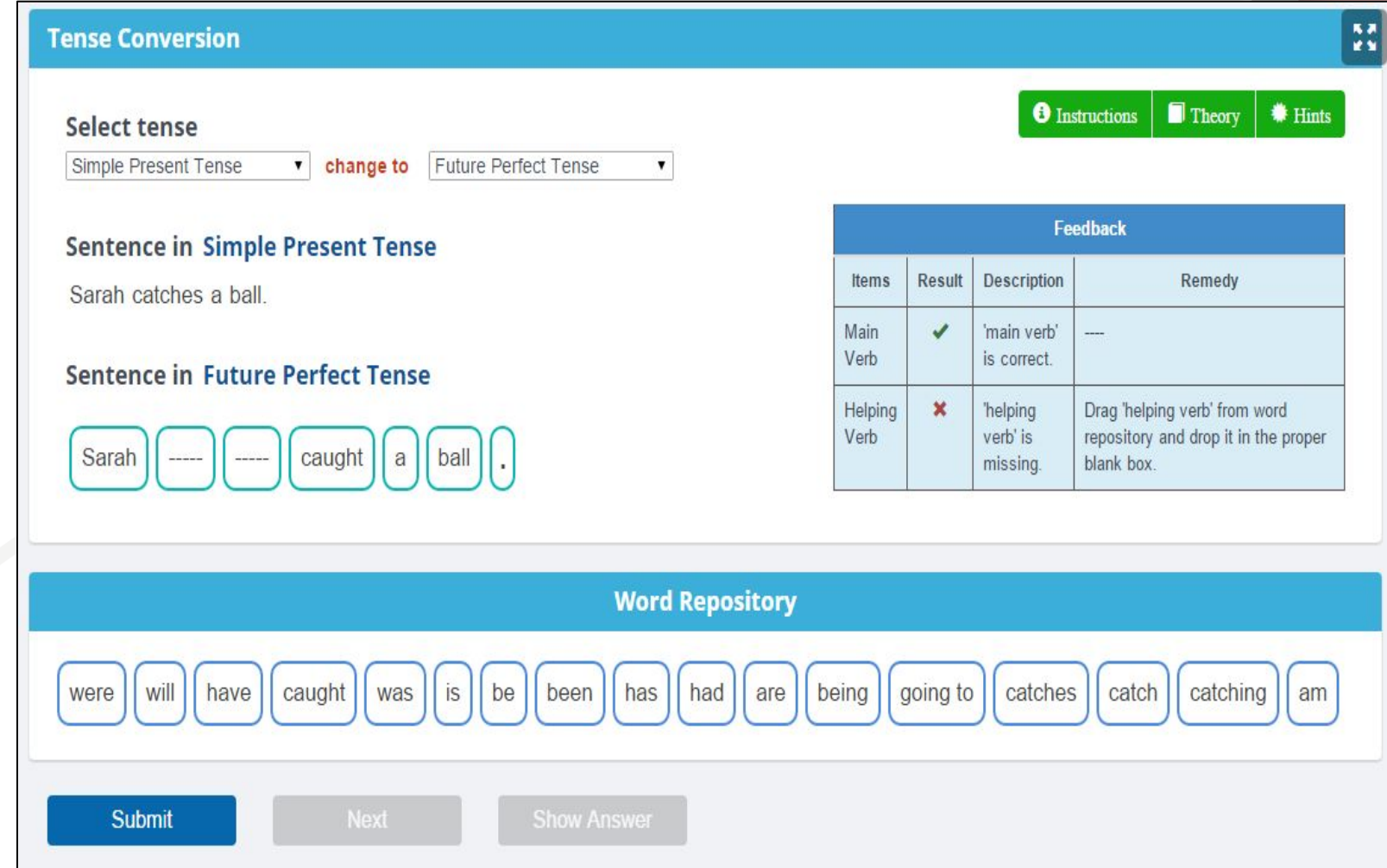

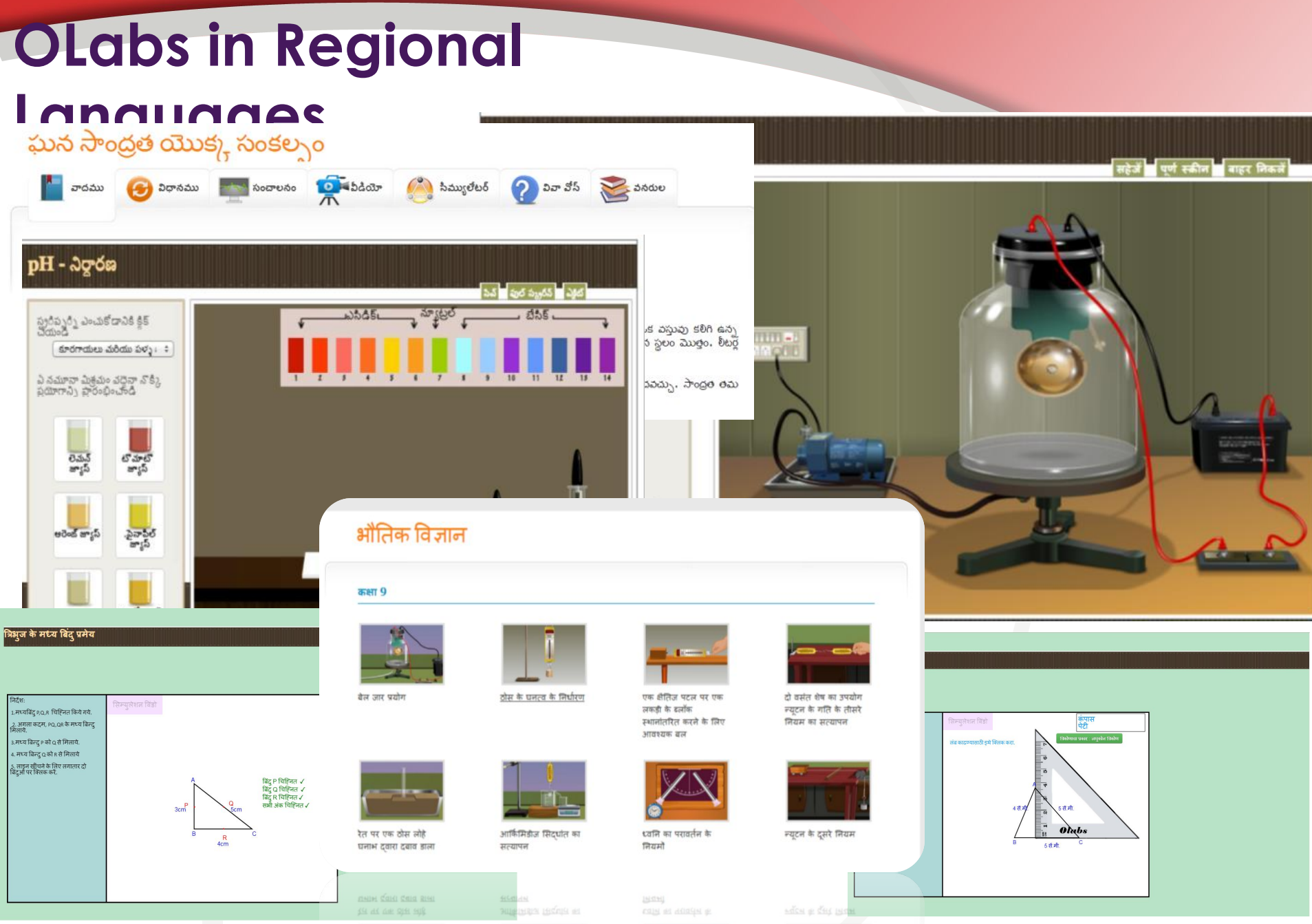

## **OLabs on Mobile devic**

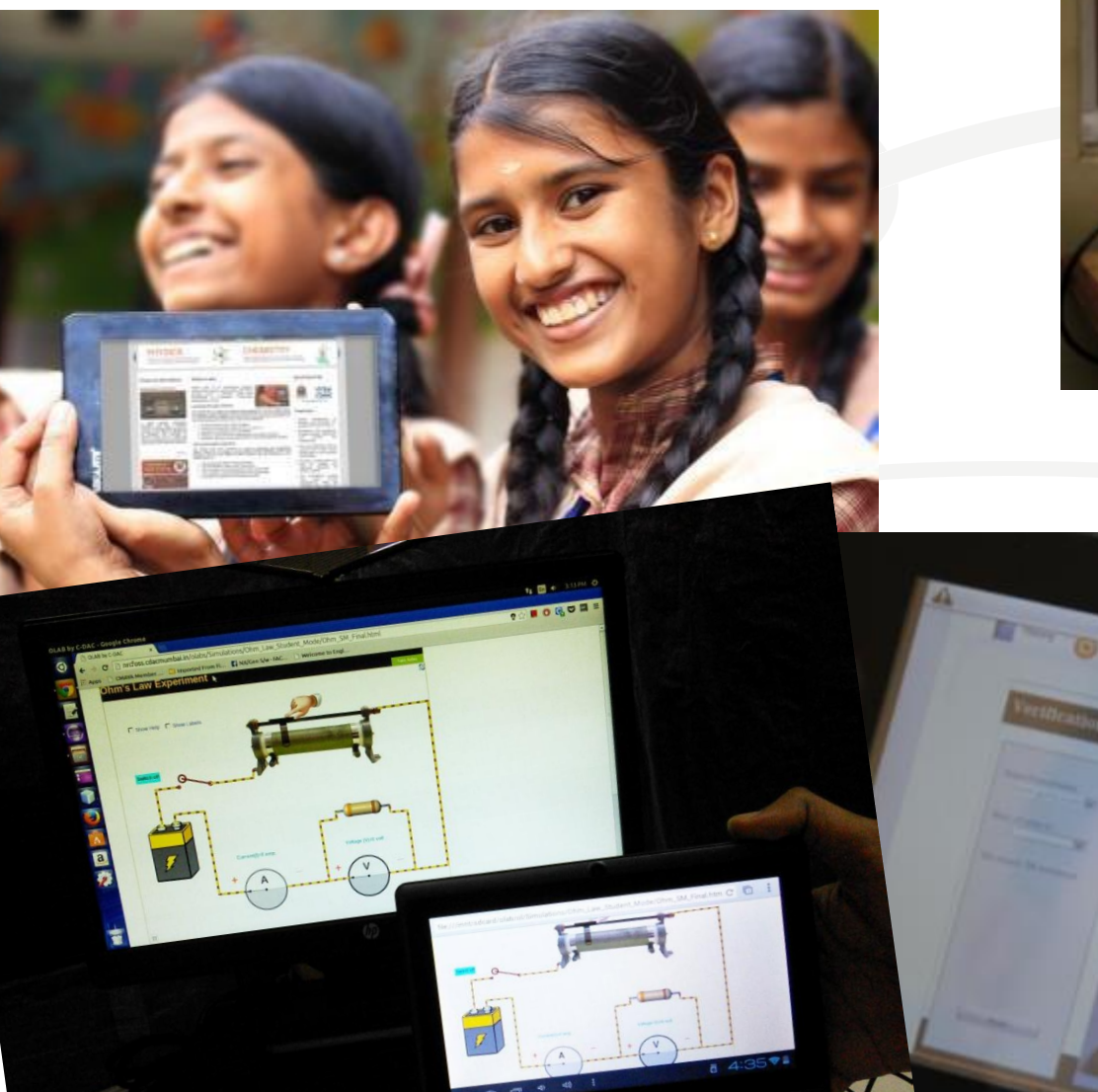

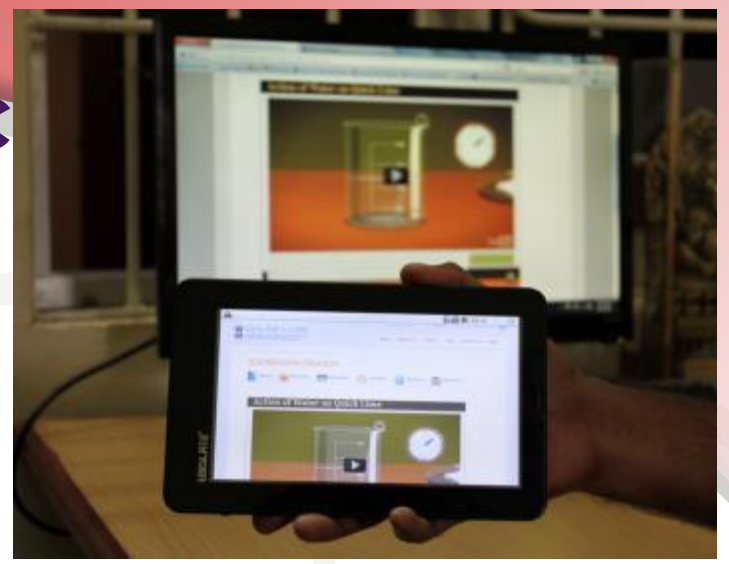

## **Statistics and Analytics**

# **Olabs: training and online usage**

Overall training Figures

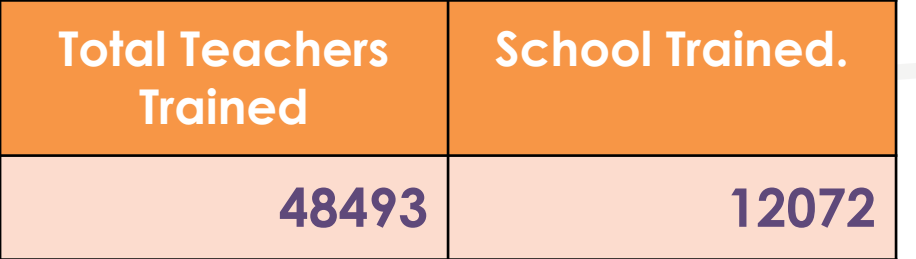

Registered users on Olabs Portal

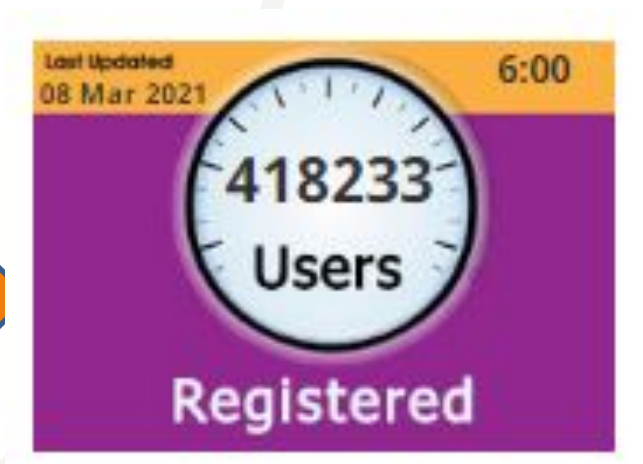

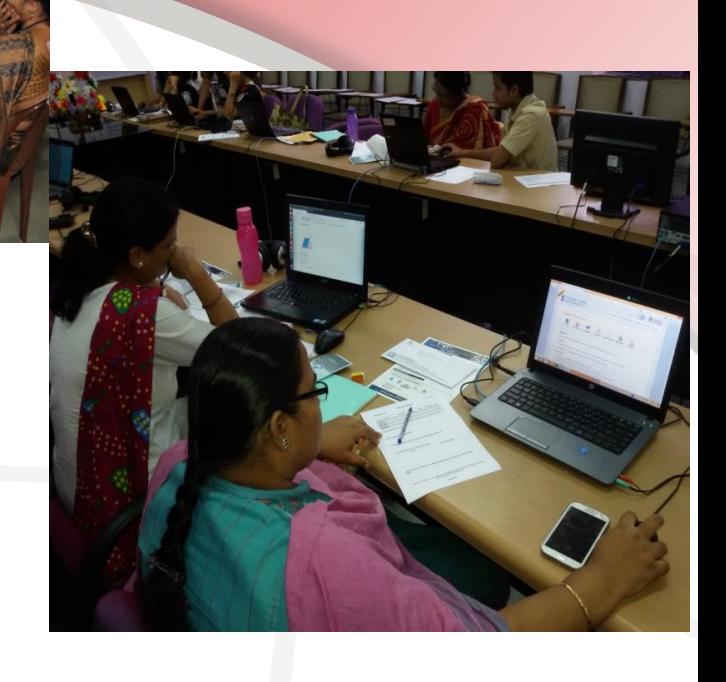

## **Statewise training – CBSE schools**

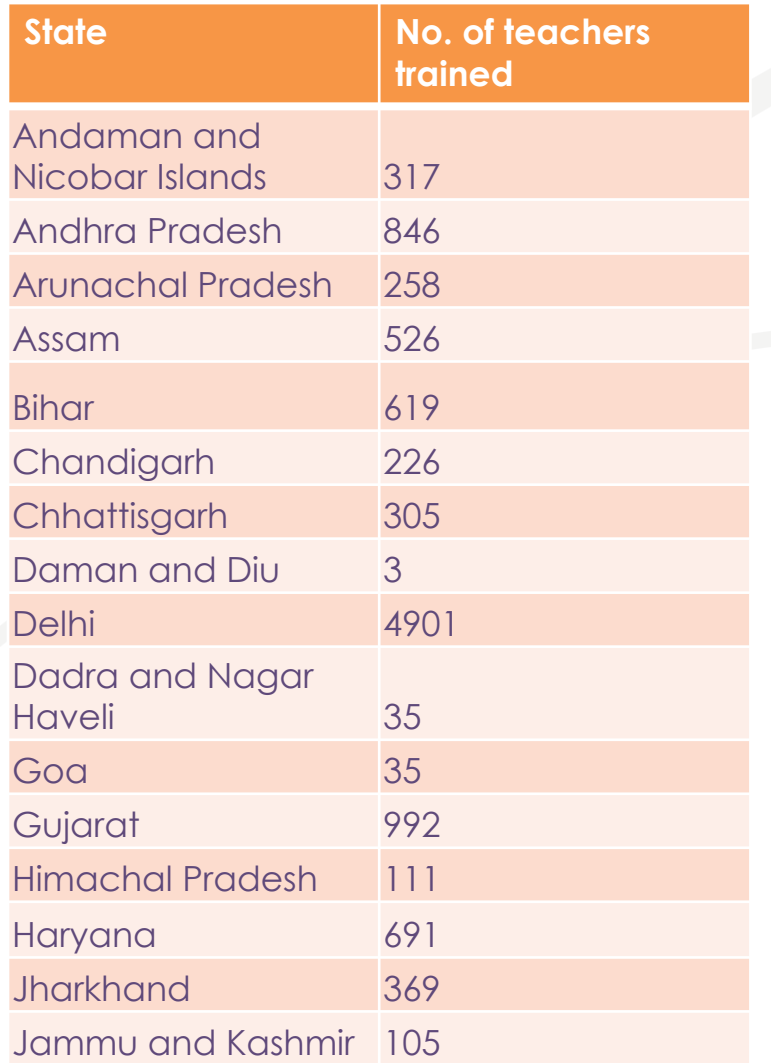

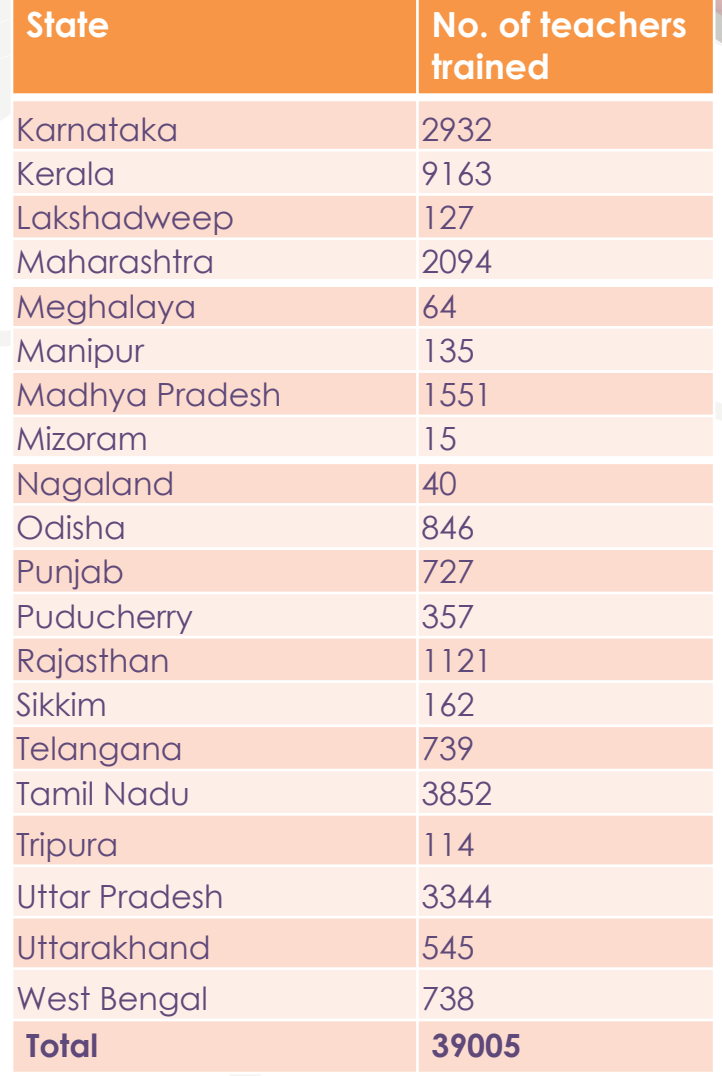

### **Insights of Training**

Zone-wise training status

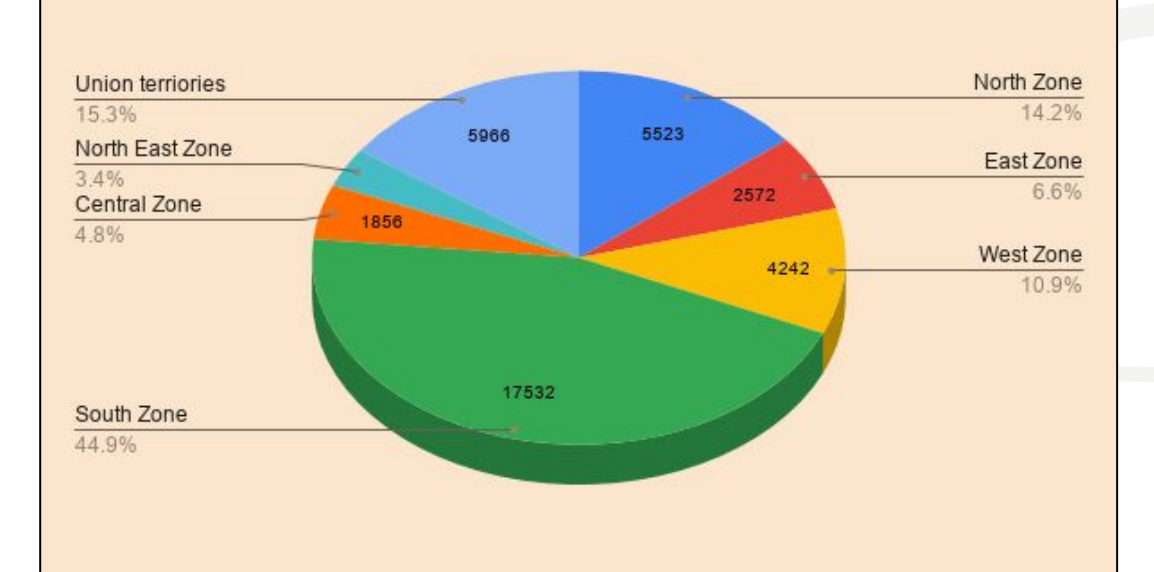

### **Total number of training conducted in the North East Region is : 52**

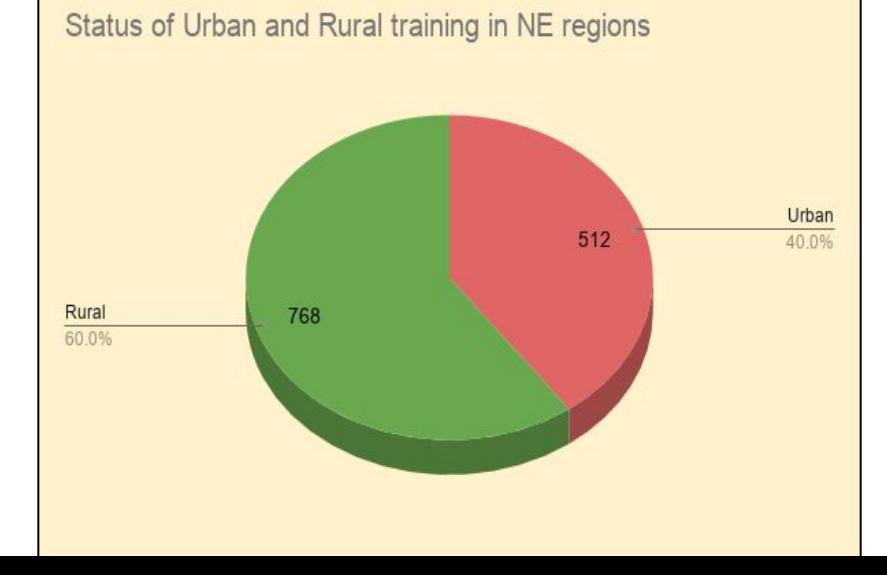

## **Active users and pages**

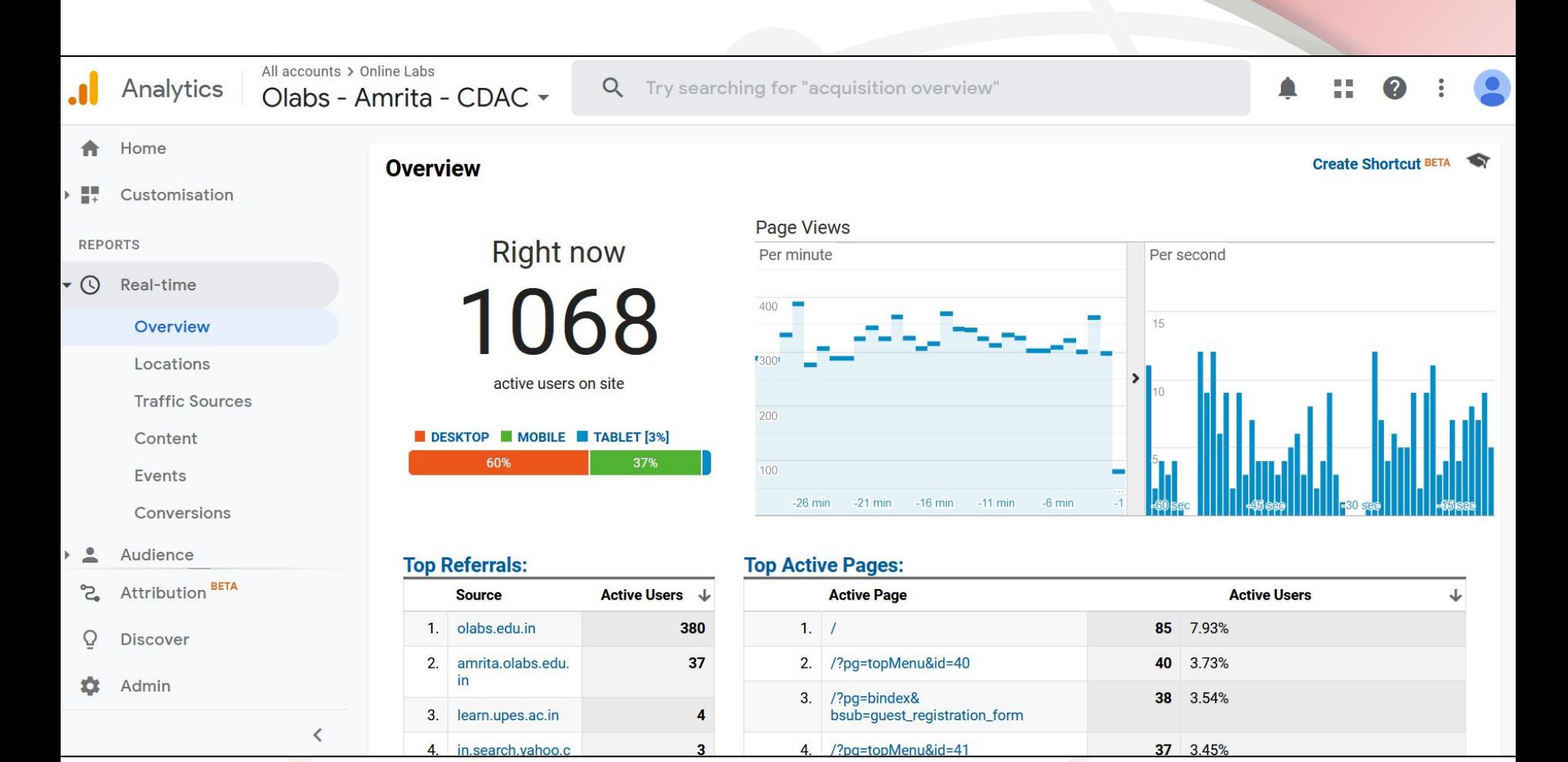

## **Audience Overview**

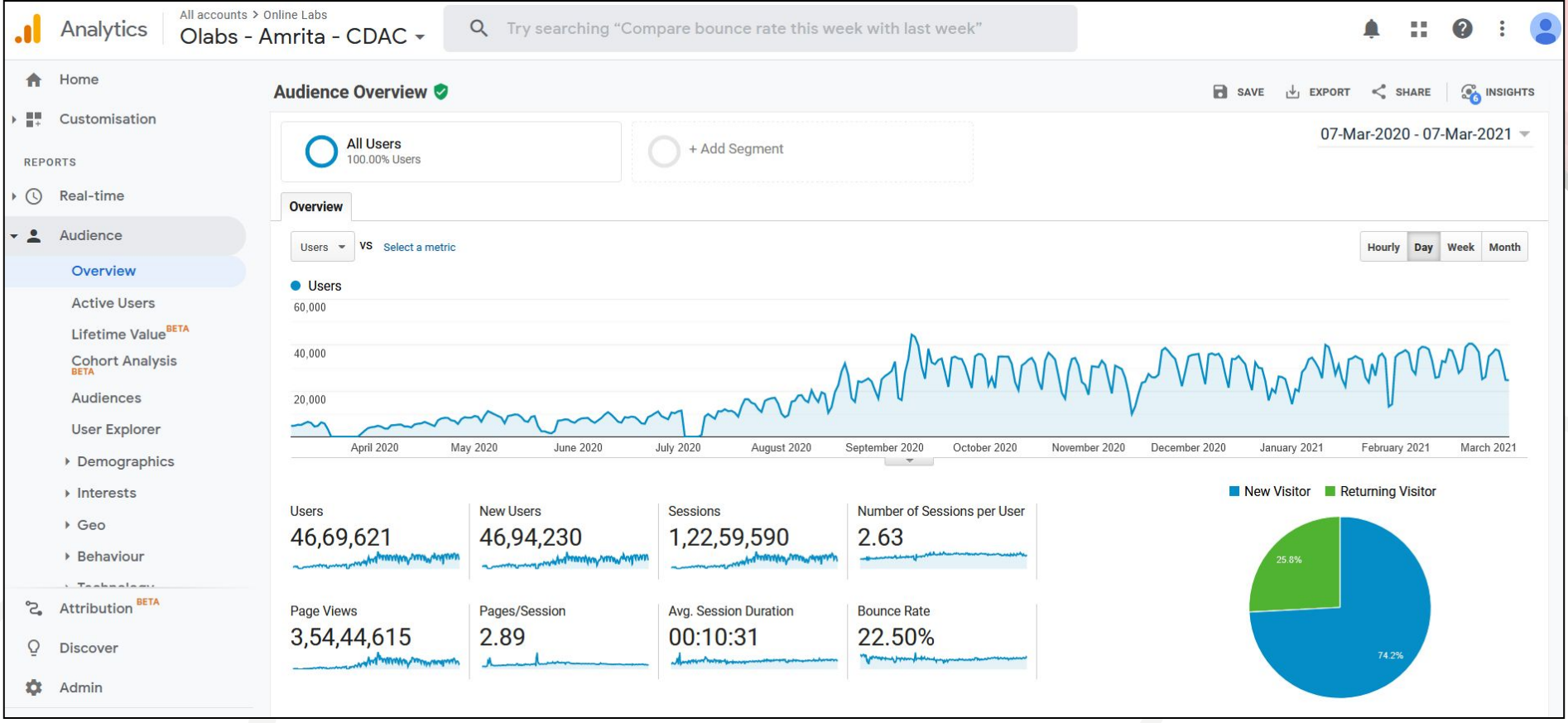

## **MATHEMATICS ACTIVITIES IN OLABS**

## **Mathematics Labs - Class X**

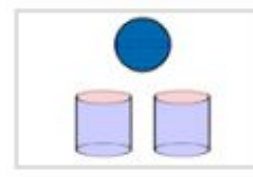

Volume of a sphere

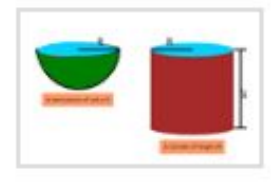

Surface area of a sphere

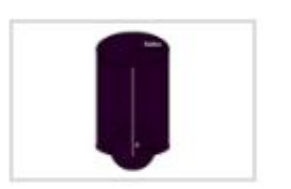

Surface area of a cylinder

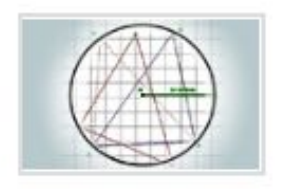

Angles in the Same Segment

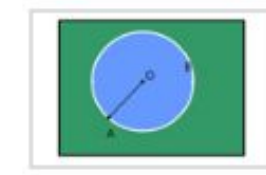

Angle at the centre of a circle by an arc

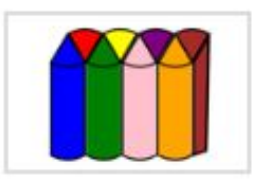

Volume of right circular cylinder

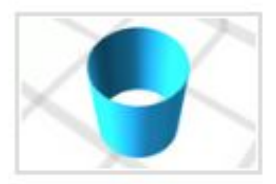

**Right Circular Cylinder** 

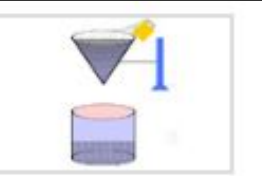

Volume of right circular cone

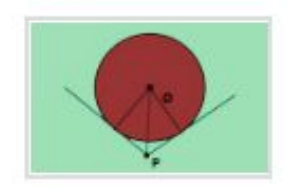

Tangents drawn from an external point

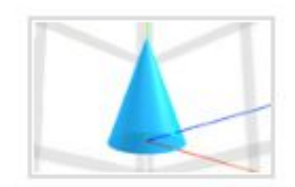

**Right Circular Cone** 

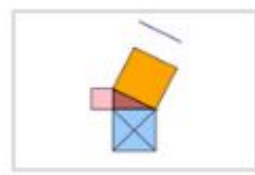

Pythagoras theorem

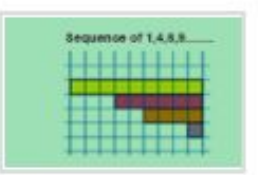

Arithmetic Progression

## **Mathematics Labs - Class IX**

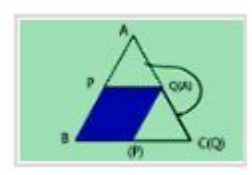

Mid Point Theorem

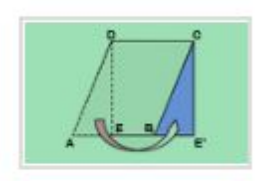

Area of Parallelogram

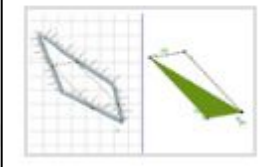

he quadrilateral formed by the mid-points of a quadrilateral

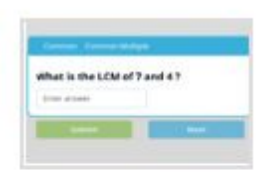

Area of Triangle

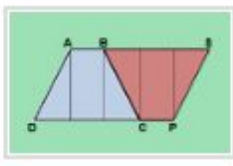

Area of Trapezium

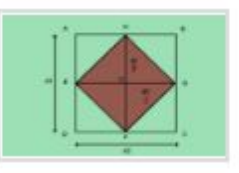

Area of Rhombus

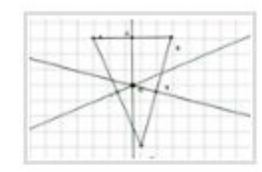

Circumcentre of a Triangle

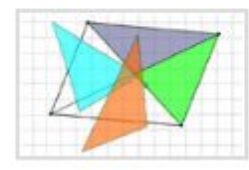

Properties of Parallelogram

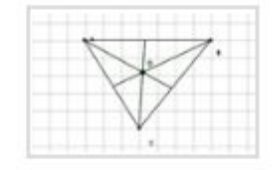

Incentre of a Triangle

|                                             | $2s-4t-2$<br>ï    |
|---------------------------------------------|-------------------|
| ٠<br>and such cars with<br><b>Carl Inc.</b> | <b>STATISTICS</b> |
| $1.7 - 10$                                  | τ                 |

Solving Simultaneous Equations

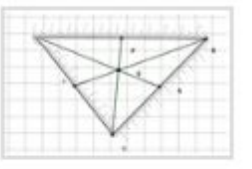

Centroid of a Triangle

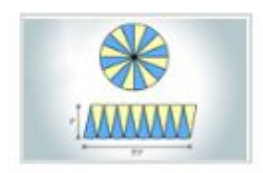

Area of Circle

Least common multiple

## **Structure of a Mathematics Labs**

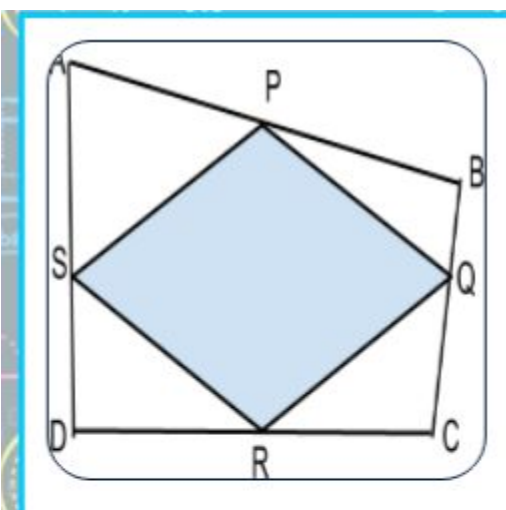

### The quadrilateral formed by the midpoints of a quadrilateral.

**Objective** To show that the figure obtained by joining the mid-points of consecutive sides of the quadrilateral is a parallelogram.

Definition: A parallelogram is a simple quadrilateral with two pairs of parallel sides. The opposite or facing sides of a parallelogram are of equal length. The opposite angles of a parallelogram are of equal measure.

### Pre-requisite knowledge:

1. If in a quadrilateral, both pairs of opposite sides are equal, it is a parallelogram.

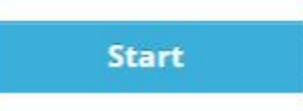

### The quadrilateral formed by the mid-points of a quadrilateral

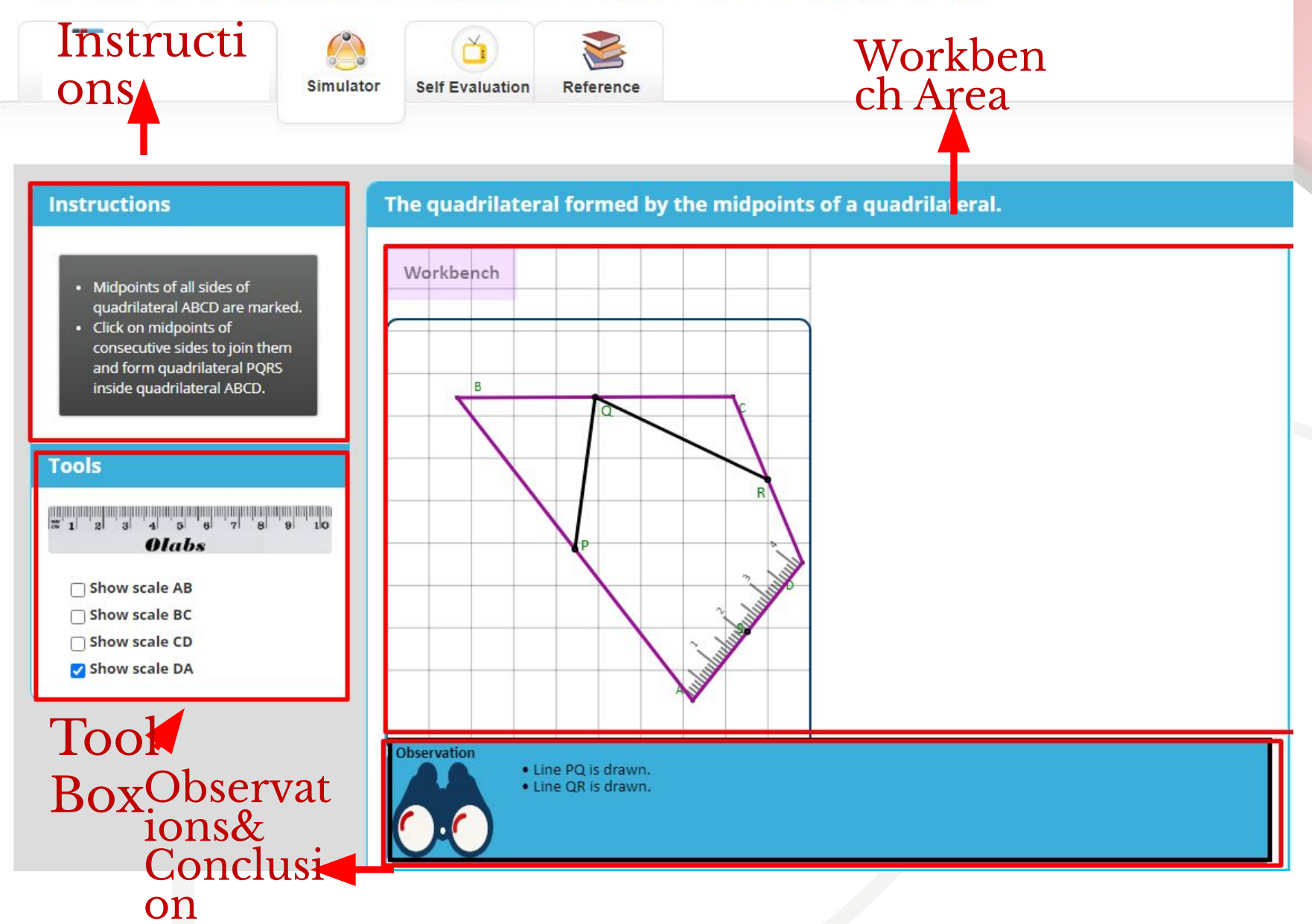

## **Maths Labs – Salient Features**

- 3D representation for select labs
- Facilitates drawing geometric figures on workbench with given dimensions
- Tools provided relevant to lab
	- Show Scale
	- Cut triangle/rectangle
	- Rotate Clockwise
	- Rotate Anticlockwise
	- Drag/Drop
	- Superimpose
- Instructions provided on each step
- Actions taken by student/system in 'Workbench", displayed in "Observations".
- Details inference and conclusion after completion of Lab. Also relevant illustration on workbench.

- We are happy to bring this platform you to add value to the school education, in significant ways. **Conclusion**<br>
We are happy to bring this<br>
platform you to add value to<br>
the school education, in<br>
significant ways.
	- We are working on to bring you better and more labs.
	- Do share your feedback and suggestions; we certainly appreciate that.
	- We do hope you will consid adopting it for your students and inform the students  $\alpha$  and  $\alpha$  and  $\alpha$

[etu@cdac.in](mailto:etu@cdac.in) vidyakashetu@gmail.com

**Vous Creek** 

**for**